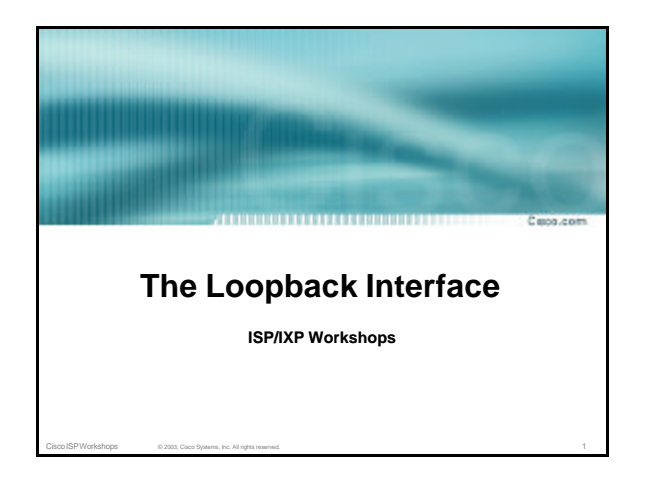

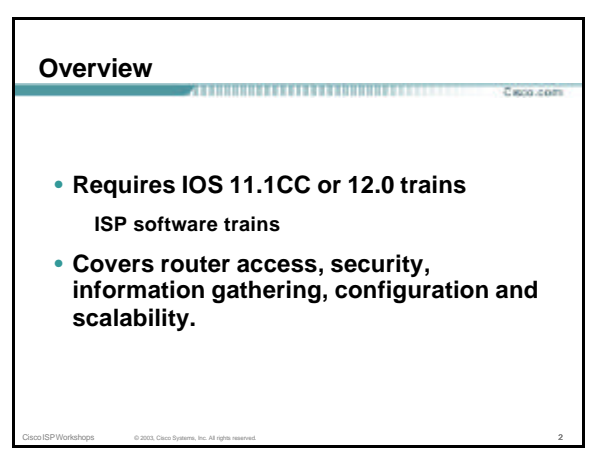

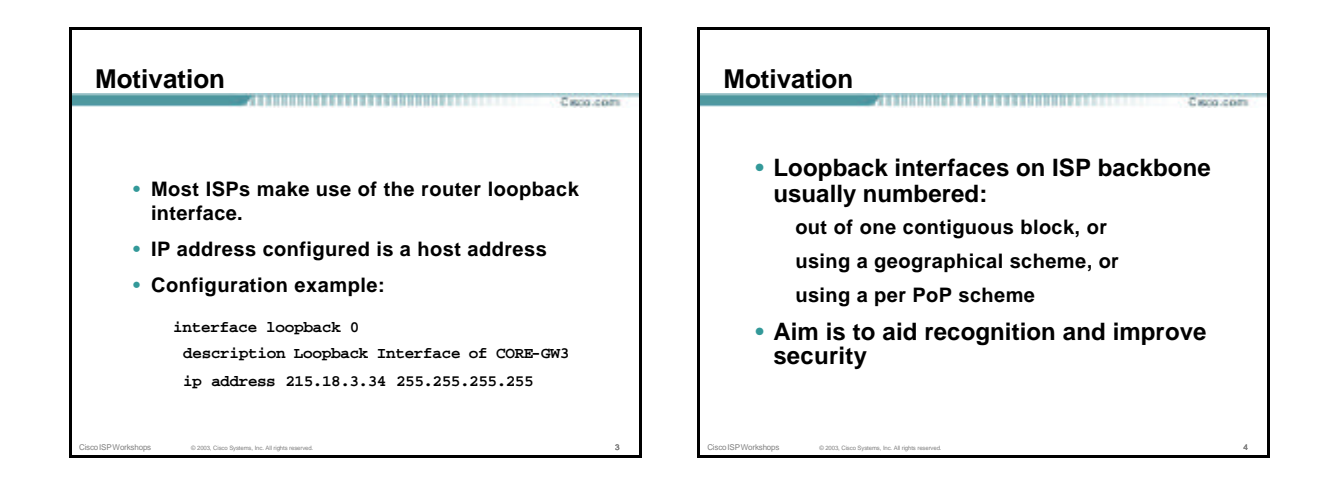

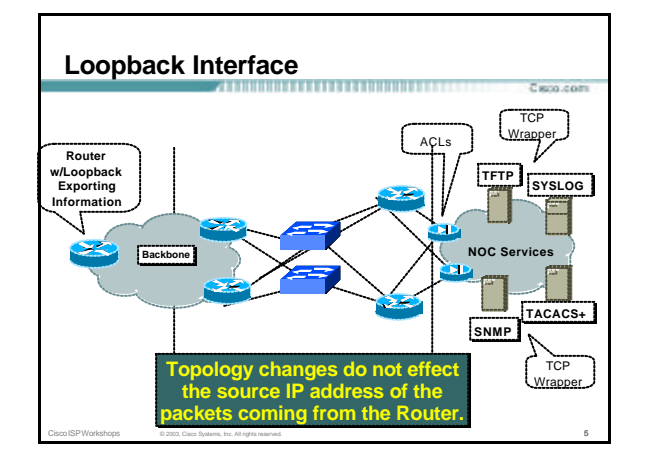

## **Motivation**

**With routers using a loopback address as the source for all IP packets originating from the router, it becomes very easy to construct appropriate filters to protect management systems in the ISP's network operation centres**

Parco com

Cisco ISP Workshops  $\qquad \qquad \circ$  2003, Cisco Systems, Inc. All rights reserved. 6

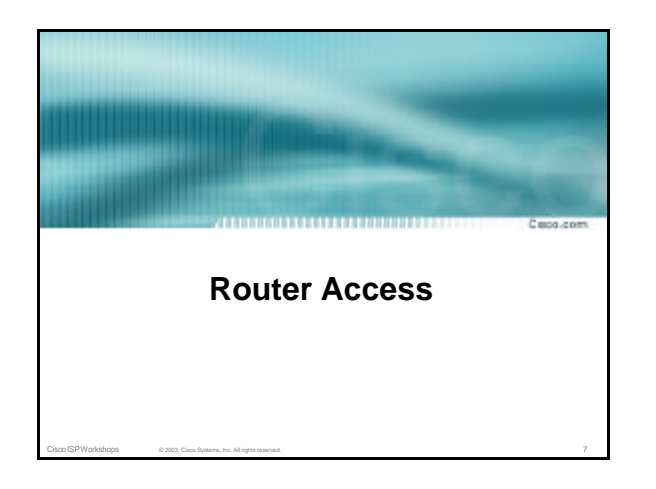

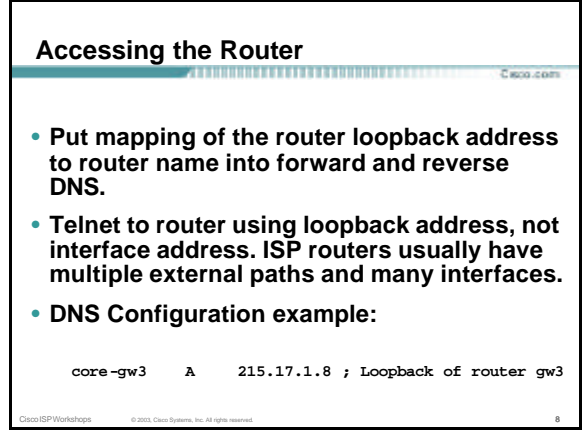

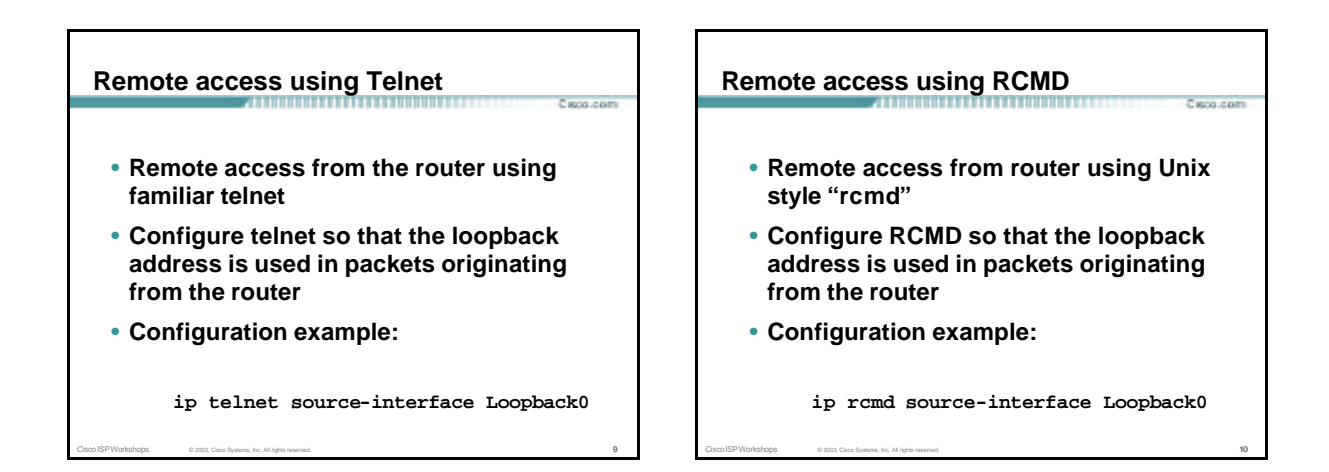

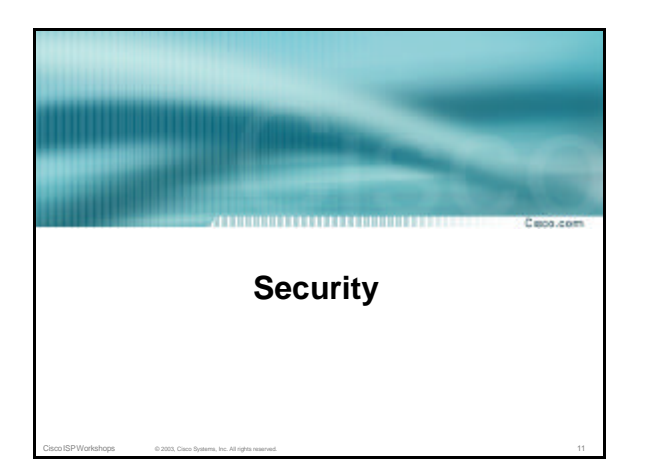

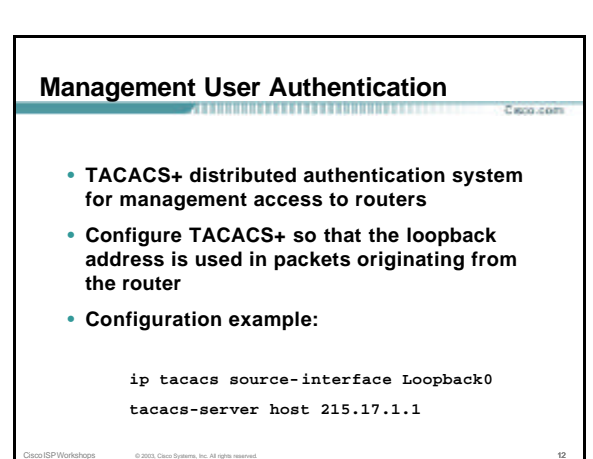

## **Management User Authentication**

• **Motivation – Aid Server Security:**

**TACACS+ servers can be protected by filters which only allow TACACS+ port to be accessed from loopback address block**

.<br>Caro com

Parco com

• **Motivation – Easy to read/process logs:**

**TACACS+ log records have the loopback address recorded as source address, not the egress interface.**

Cisco ISP Workshops © 2003, Cisco Systems, Inc. All rights reserved. 13

## **RADIUS User Authentication**

• **RADIUS distributed authentication system for dial user access to routers**

**KOLCOM** 

Parco com

- **Configure RADIUS so that the loopback address is used in packets originating from the router**
- **Configuration example:**

**ip radius source-interface Loopback0 radius-server host 215.17.1.1 auth-port 1645 acct-port 1646**

Cisco ISP Workshops © 2003, Cisco Systems, Inc. All rights reserved. 14

## **RADIUS User Authentication** • **Motivation – Aid Server Security: RADIUS servers and proxies can be protected by filters which only allow RADIUS ports to be accessed from loopback address block** • **Motivation – Easy to read/process logs: RADIUS log records have the loopback address recorded as source address, not the egress interface.**

Cisco ISP Workshops © 2003, Cisco Systems, Inc. All rights reserved. 15

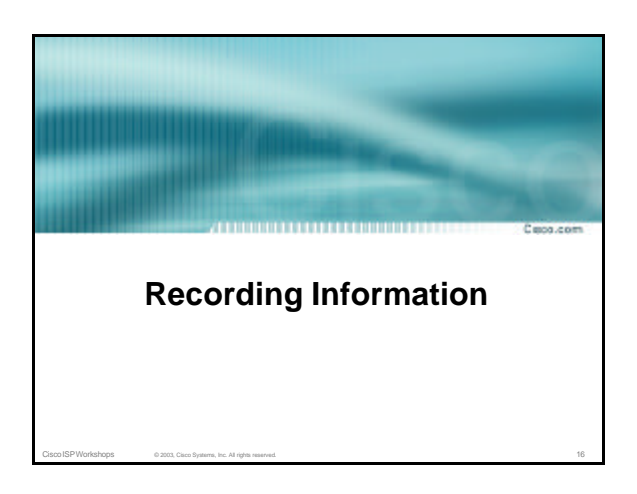

## **Exporting NetFlow records**

- **Exporting Cisco NetFlow statistics to a NetFlow Collector system**
- **Configure NetFlow export so that the loopback address is used in packets originating from the router**
- **Configuration example:**

**ip flow-export source Loopback0**

Cisco ISP Workshops © 2003, Cisco Systems, Inc. All rights reserved. 17

## **Exporting NetFlow records**

• **Motivation – Aid Server Security:**

**NetFlow collector can be protected by filters which only allow the specified flow port to be accessed from loopback address block**

Cisco ISP Workshops © 2003, Cisco Systems, Inc. All rights reserved. 18

## **Logging Information**

- **Send logging information to a Unix or Windows SYSLOG server.**
- **Log packets leave router with loopback interface address as source**
- **Configuration example:**

**logging source-interface loopback0**

Cisco ISP Workshops © 2003, Cisco Systems, Inc. All rights reserved. 19

## **Logging Information** .<br>Carro com • **Motivation – Aid Server Security: SYSLOG servers and proxies can be protected by filters which only allow the syslog port to be accessed from the loopback address block** • **Motivation – Easy to read/process logs: SYSLOG records have the loopback address recorded as source address, not the egress interface.**

Cisco ISP Workshops 6 2003, Cisco Systems, Inc. All rights reserved. 20

#### Cisco ISP Workshops © 2003, Cisco Systems, Inc. All rights reserved. 21 **Network Time Protocol** • **Network Time Protocol (NTP) used to synchronize the time on all the devices.** • **NTP packets leave router with loopback address as source** • **Configuration example: ntp source loopback0 ntp server 169.223.1.1 source loopback 1** Cisco ISP Workshops © 2003, Cisco Systems, Inc. All rights reserved. 22 **Network Time Protocol** • **Motivation – NTP Security: NTP systems can be protected by filters which only allow the NTP port to be accessed from the loopback address block** • **Motivation – Easy to understand NTP peerings: NTP associations have the loopback address recorded as source address, not the egress interface.**

Parco com

.<br>Caro com

#### **SNMP**

• **If SNMP is used, send traps from router using loopback address as source.**

• **Configuration example:**

**snmp-server trap-source Loopback0 snmp-server host 169.223.1.1** *community*

Cisco ISP Workshops © 2003, Cisco Systems, Inc. All rights reserved. 23

## **SNMP**

• **Motivation – Aid SNMP Server Security:**

Parco com

**SNMP management systems can be protected by filters which only allow the SNMP port to be accessed from the loopback address block**

• **Motivation – Easy to read/process trap information:**

Cisco ISP Workshops © 2003, Cisco Systems, Inc. All rights reserved. 24

**SNMP traps have the loopback address recorded as source address, not the egress interface.**

## **Core Dumps**

• *Core dump* **feature allows routers to transfer an image of memory to a specified FTP server in case of a crash.**

Caro com

Parco com

- **Configure core dumps to use the loopback interface address as source.**
- **Configuration example: ip ftp source-interface loopback 0 exception protocol ftp exception dump 169.223.32.1**

Cisco ISP Workshops © 2003, Cisco Systems, Inc. All rights reserved. 25

# **Core Dumps** Capo com • **Motivation – Core Dump FTP Server Security: FTP server used for core dumps can be protected by filters which only allow the FTP port to be accessed from the loopback address block This FTP server should NOT be visible to the public**

Cisco ISP Workshops © 2003, Cisco Systems, Inc. All rights reserved. 26

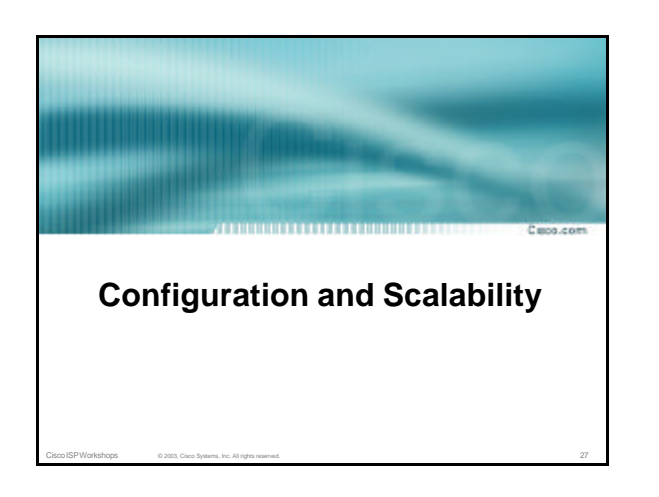

## **Configuration using TFTP**

- **Configuring the router using TFTP from tftp server**
- **Saving router configuration to a tftp server**
- **Configure TFTP so that the loopback address is used in packets originating from the router**
- **Configuration example:**

**ip tftp source-interface Loopback0**

Cisco ISP Workshops © 2003, Cisco Systems, Inc. All rights reserved. 28

## **Configuration using TFTP**

- **Motivation – Aid TFTP Server Security:**
	- **TFTP server used to store configurations and IOS images can be protected by filters which only allow the TFTP port to be accessed from the loopback address block**

**This TFTP server should NOT be visible to the public**

Cisco ISP Workshops © 2003, Cisco Systems, Inc. All rights reserved. 29

# **Interface Configuration** Parco com • **"ip unnumbered" no need for an IP address on point-to-point links keeps IGP small** • **Configuration example: interface loopback 0 ip address 215.17.3.1 255.255.255.255 ! interface Serial 5/0 ip unnumbered loopback 0 ! ip route 215.34.10.0 255.255.252.0 Serial 5/0**

Cisco ISP Workshops © 2003, Cisco Systems, Inc. All rights reserved. 30

## **Router ID**

• **If the loopback interface exists and has an IP address, that is used as the router ID in routing protocols – stability!**

Capo.com

- **If the loopback interface does not exist, or has no IP address, the router ID is the highest IP address configured – danger!**
- **If multiple loopback interfaces exist, and have IP addresses configured, then the highest IP address is chosen as the router ID**

Cisco ISP Workshops © 2003, Cisco Systems, Inc. All rights reserved. 31

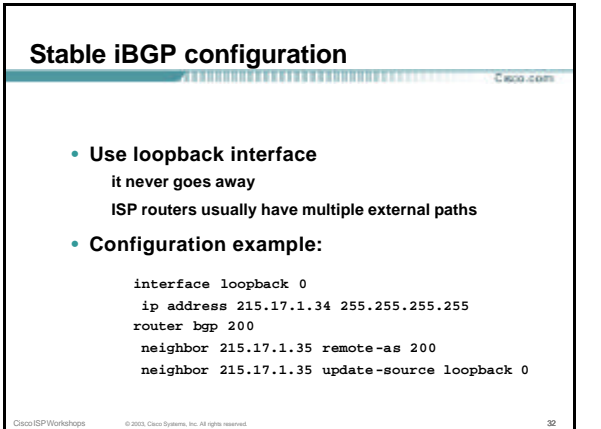

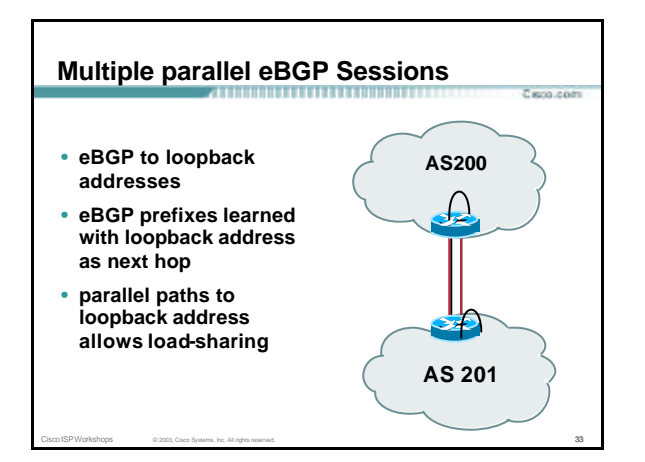

## **Summary**

• **Loopback interface is not "redundant" or "superfluous"**

- **Multitude of uses to ease security, access, management, information and scalability of router and network**
- **Protects the ISP's Management Systems**

Cisco ISP Workshops © 2003, Cisco Systems, Inc. All rights reserved. 34

• **Use the loopback!**

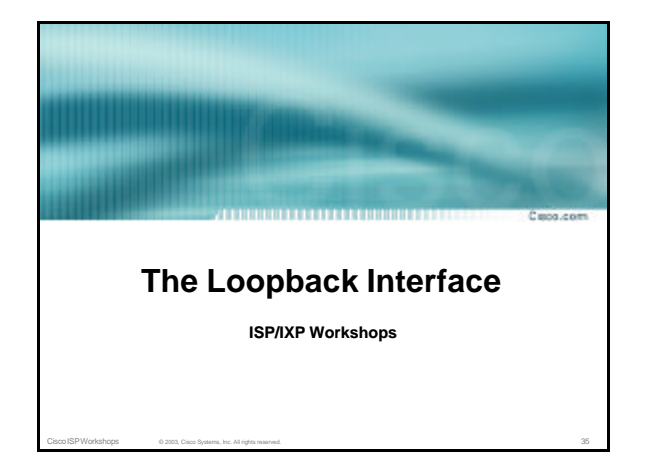